3 就業制限従事者の資格(労働安全衛生法第61条) 就業制限業務に就くためには、業務ごとに、原則として都道府県労働局長の 免許を取得するか、又は都道府県労働局長の指定する者(指定教習機関)が行 う技能講習を修了することが必要となります。 また、就業制限業務に実際に就く場合には、これに係わる免許証又は技能講

習修了証(技能講習修了証明書)等を携帯していなければなりません。

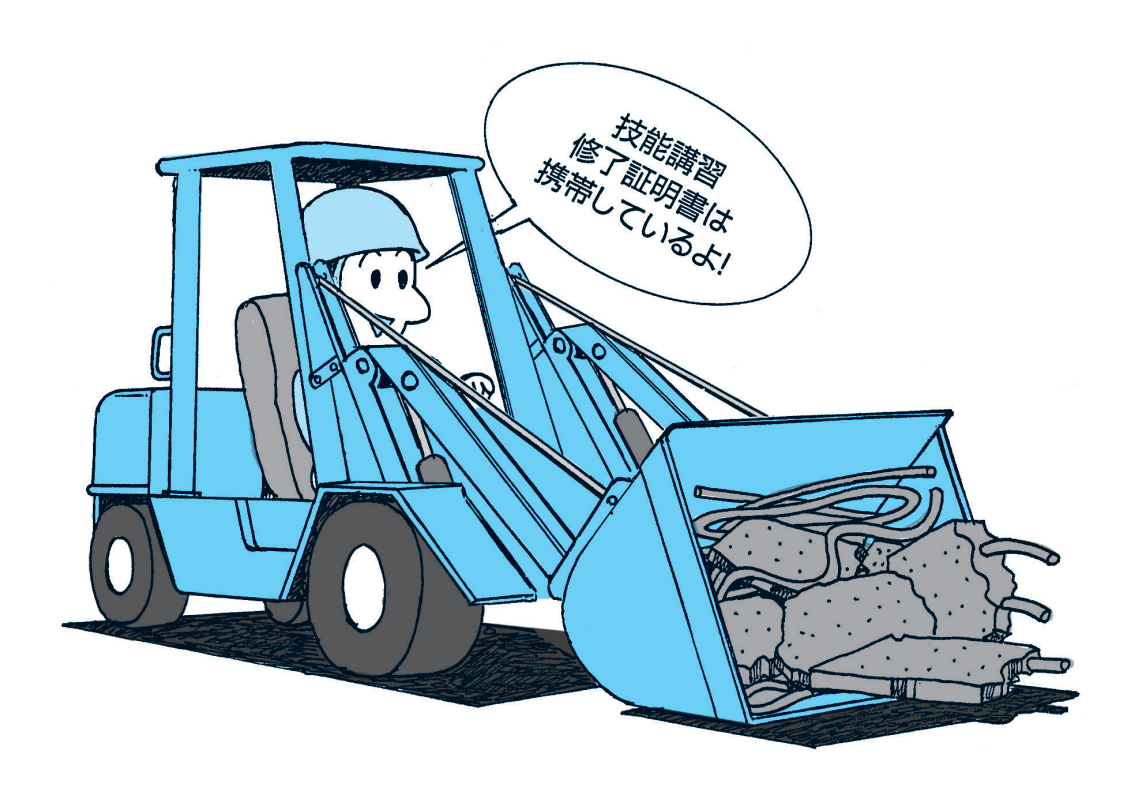